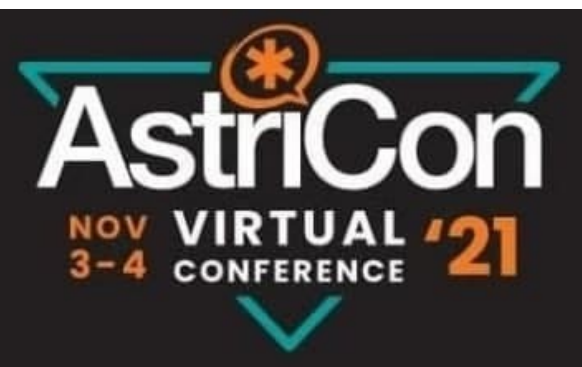

# Asterisk & LRKProxy

Mojtaba Esfandiari.S

dept. of R&D member of NasimTelecom Tehran, Iran

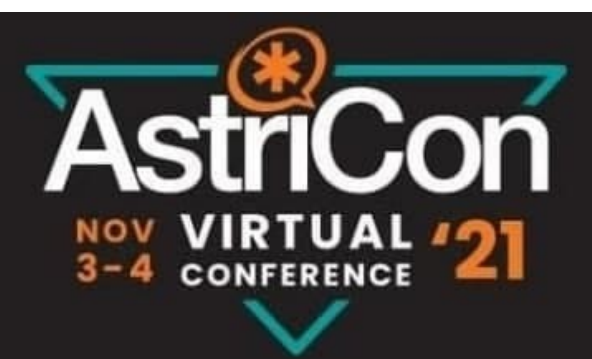

# Who am I…

. phd student in Azad university of Mashhad

. VoIP consultant and software engineer

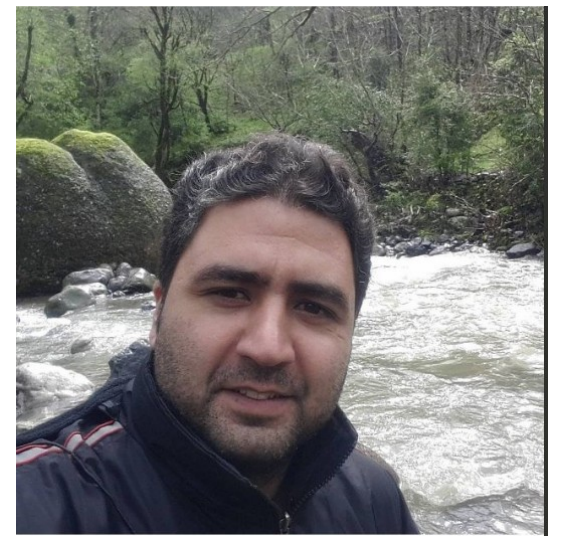

- . 15 years experience in developing voice over ip projects
- . Wrote a book about Asterisk in Persian language.
- . dCAP No. 2265 April 2014
- . Member of Kamailio developer (lrkproxy, hiops)

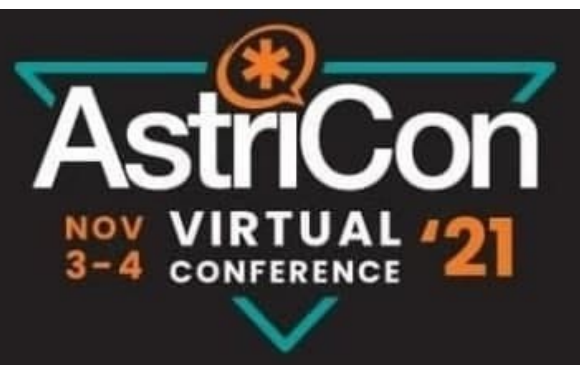

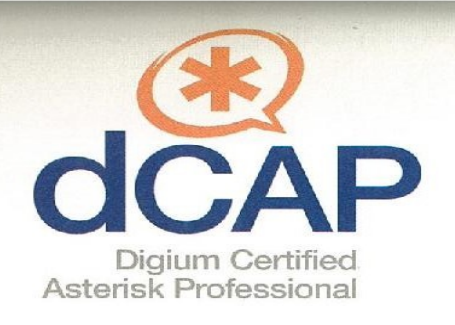

## **Mojtaba Esfandiari**

has completed all requirements for and is hereby recognized as

#### **dCAP No. 2265**

Date certified: April 18, 2014

Digium Training Manager

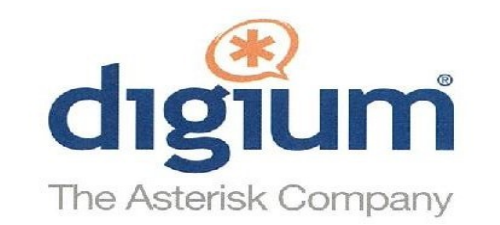

Mark Spence . CTO, Digium Inc.

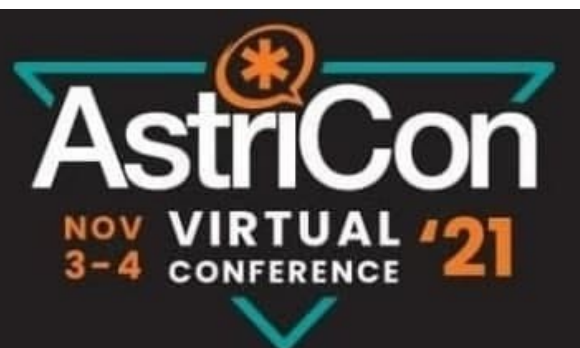

مرجع آموزش ويپ با  $\pm$ سافت سوئیچ استریسا I started with Asterisk in 2002 while I was still in college

(Asterisk was born in 1999), and was able to build a consulting business around it for over a decade. It's amazing how Asterisk has continued to be the definitive open source VoIP platform for building new applications and businesses. I've continued to follow Asterisk over the years because it stays close to my heart, and it's impressive to see how it has continued to grow and transform with the technological revolution of the internet.

Asterisk continues to be a strong platform for VoIP development, and I can't imagine a better base platform to learn if you're involved in modern VoIP applications.

I'm glad to see Asterisk is still a topic that people are interested in writing about. It's a pleasure to see that Mr. Esfandiari.S et al. have written a book about Asterisk with new topics and headlines in Persian. I hope that the growth of such books in different languages could help students and interested people to be more familiar with Asterisk and to be able to grow VoIP technology and adoption through deployments and whitepapers.

- Leif Madsen

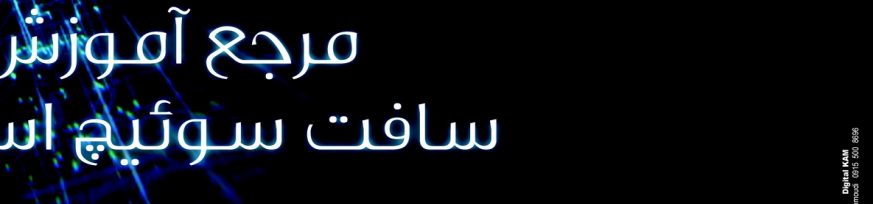

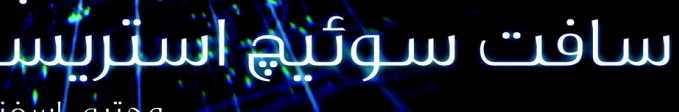

مجتبى اسفنديارى اسيد محتلق نحفق مقدم

Asterisk<sup>y</sup> Softswitch

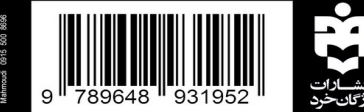

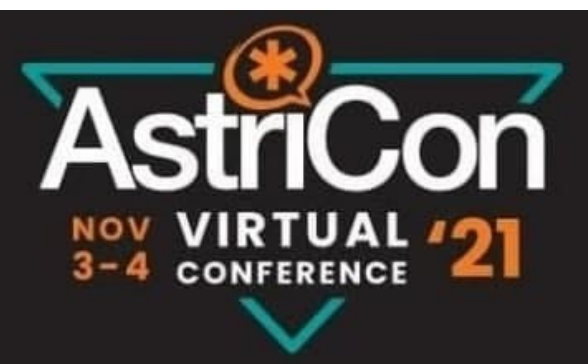

# What is LRKProxy?

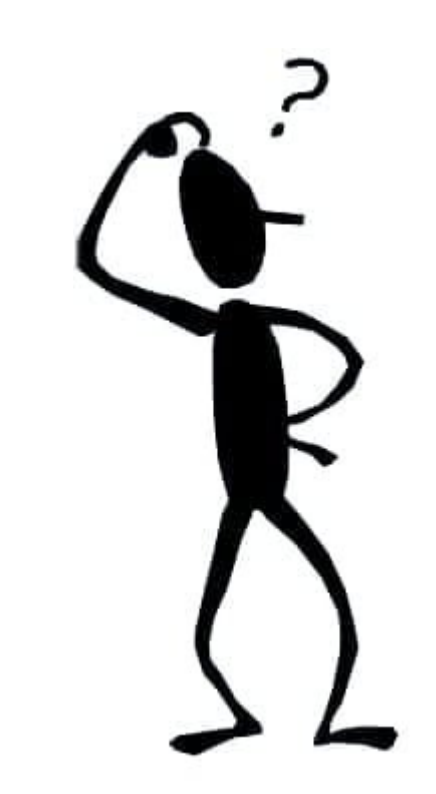

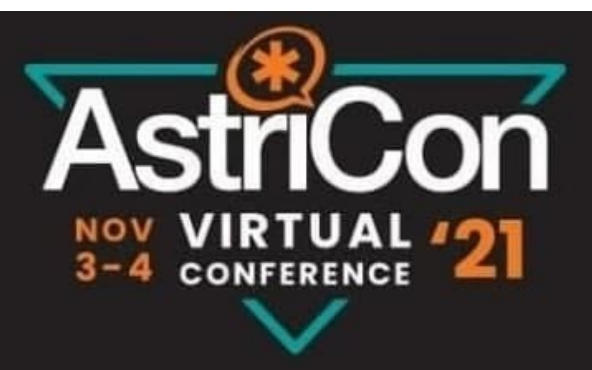

# What is LREProxy

. The LREProxy is Kernel RTP engine for relaying RTP packets crossing NIC in your network.

The LREProxy architecture is composed of two different layers.

**. LREP\_Controlling Layer (LREP\_CL):** The first layer is developed as User-Space application

#### **. LREP\_Transport Stateful Layer (LREP\_TSL)**

The second layer is developed in Kernel-Space as a main decision point for RTP admission controller and Quickpath selector.

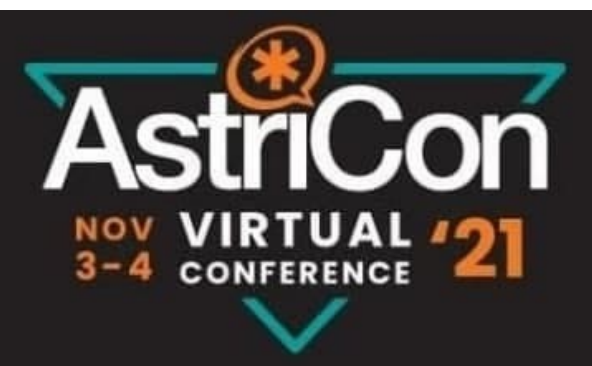

## LREProxy Architechture

The LREProxy architecture is composed of two different layers. **LRKP\_Controlling Layer (LRKP\_CL) LRKP\_Transport Stateful Layer (LRKP\_TSL)**

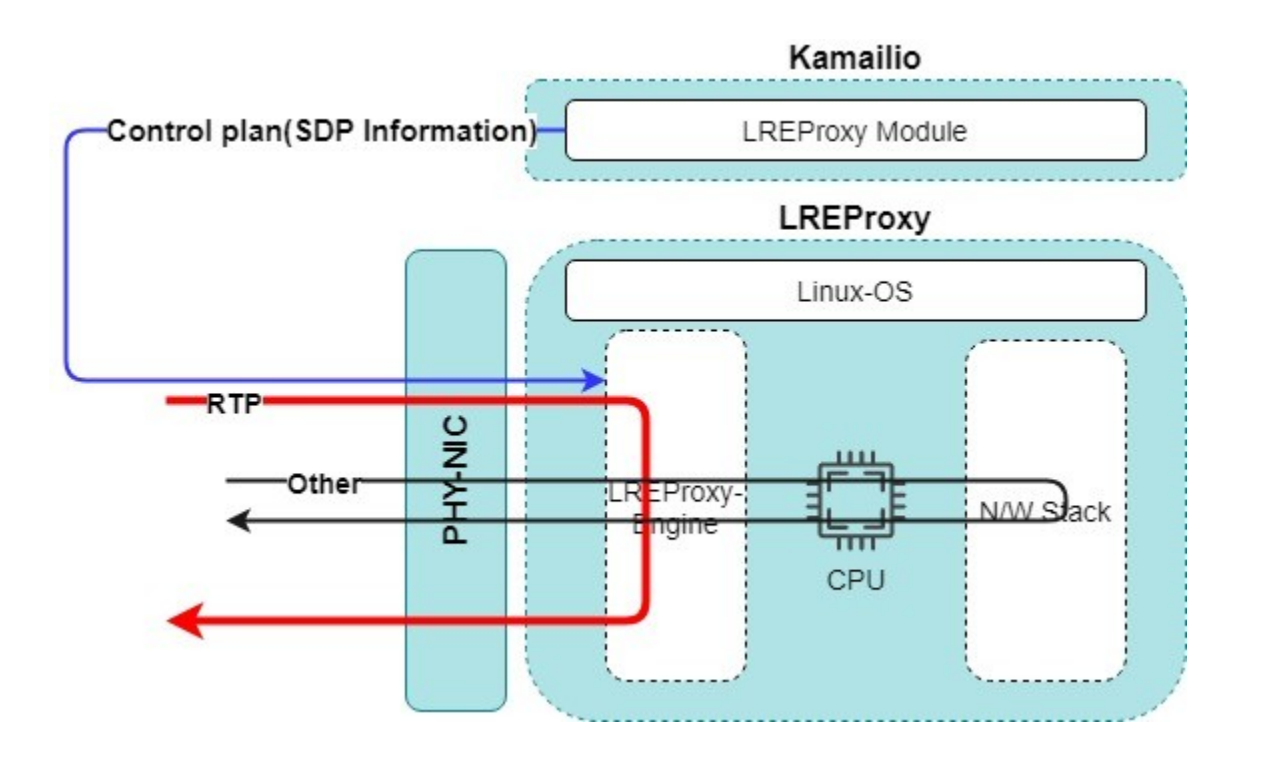

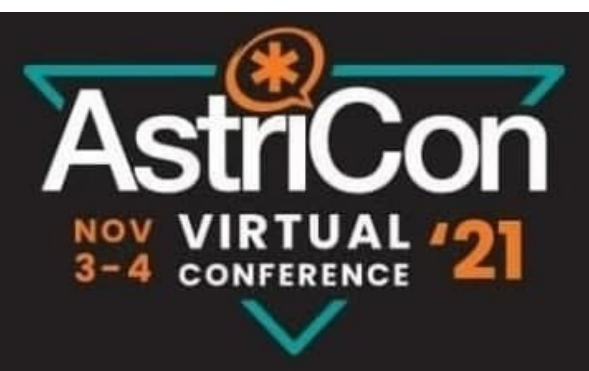

## Expanding Asterisk with Kamailio

. Deploying large networks have specific challenges.

- . Most of those challenges are related to network design and topology
- . Redundancy (Signaling layer Transport Layer)
	- Active Active
	- Active Passive
- . Scaling
	- Number of calls
	- Number of users
- . High- Availability
	- Reliable service
	- Failover service
- . Resources Management

#### **Fred Posner**

@fredposner

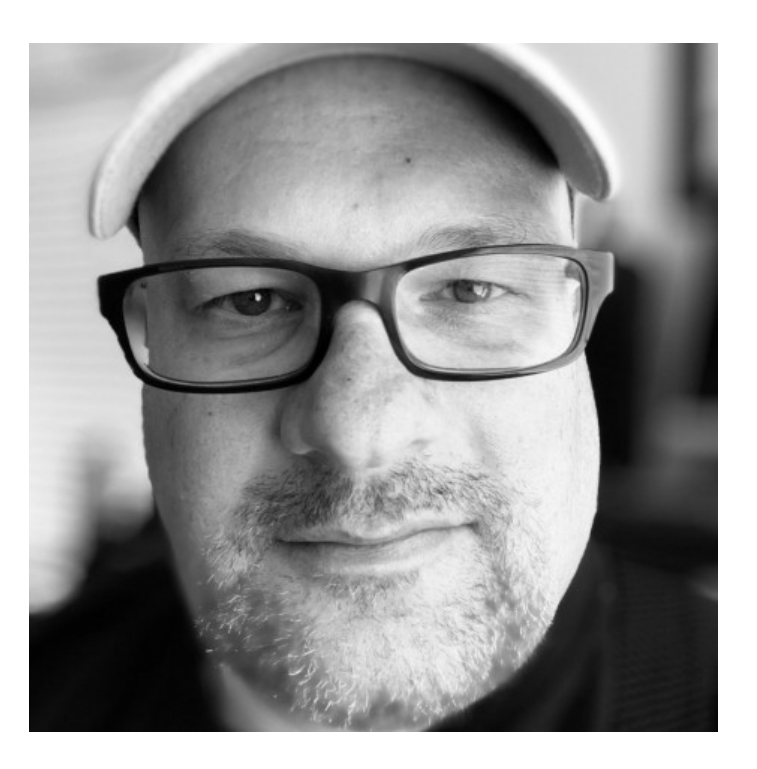

. Security

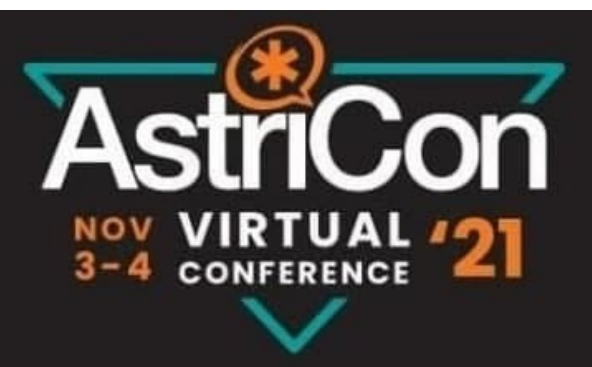

# Two Important Factors

. Two important factors that increase the consumption of resources in a network.

. Call per second (CPS) SIP signaling

. RTP relaying – RTP Flow

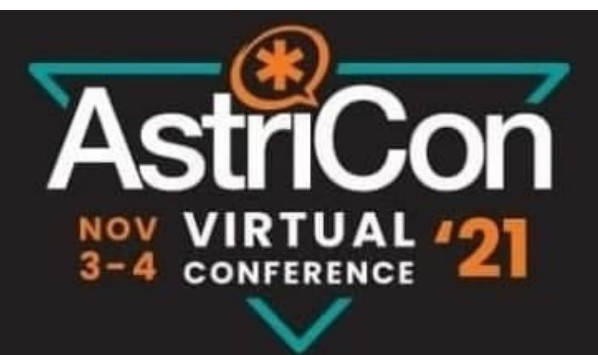

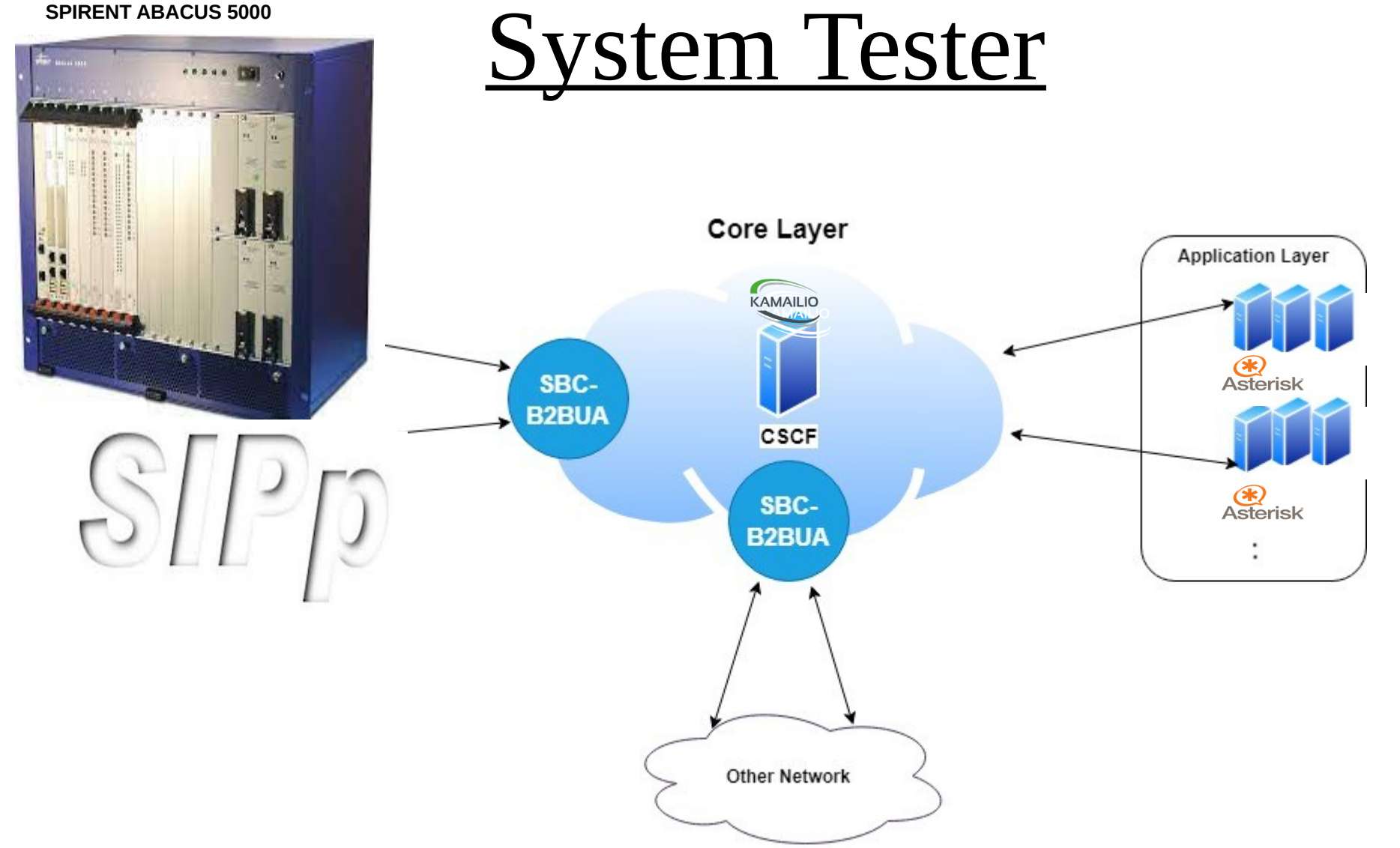

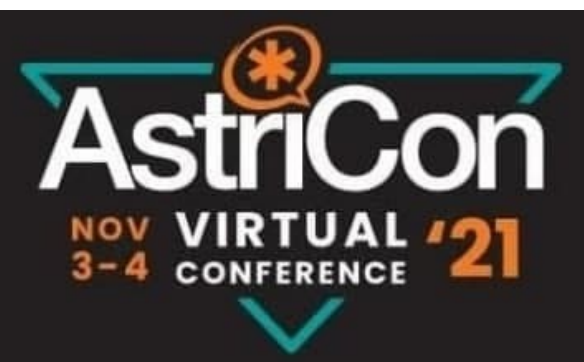

#### System of Model – Asterisk & LRKProxy

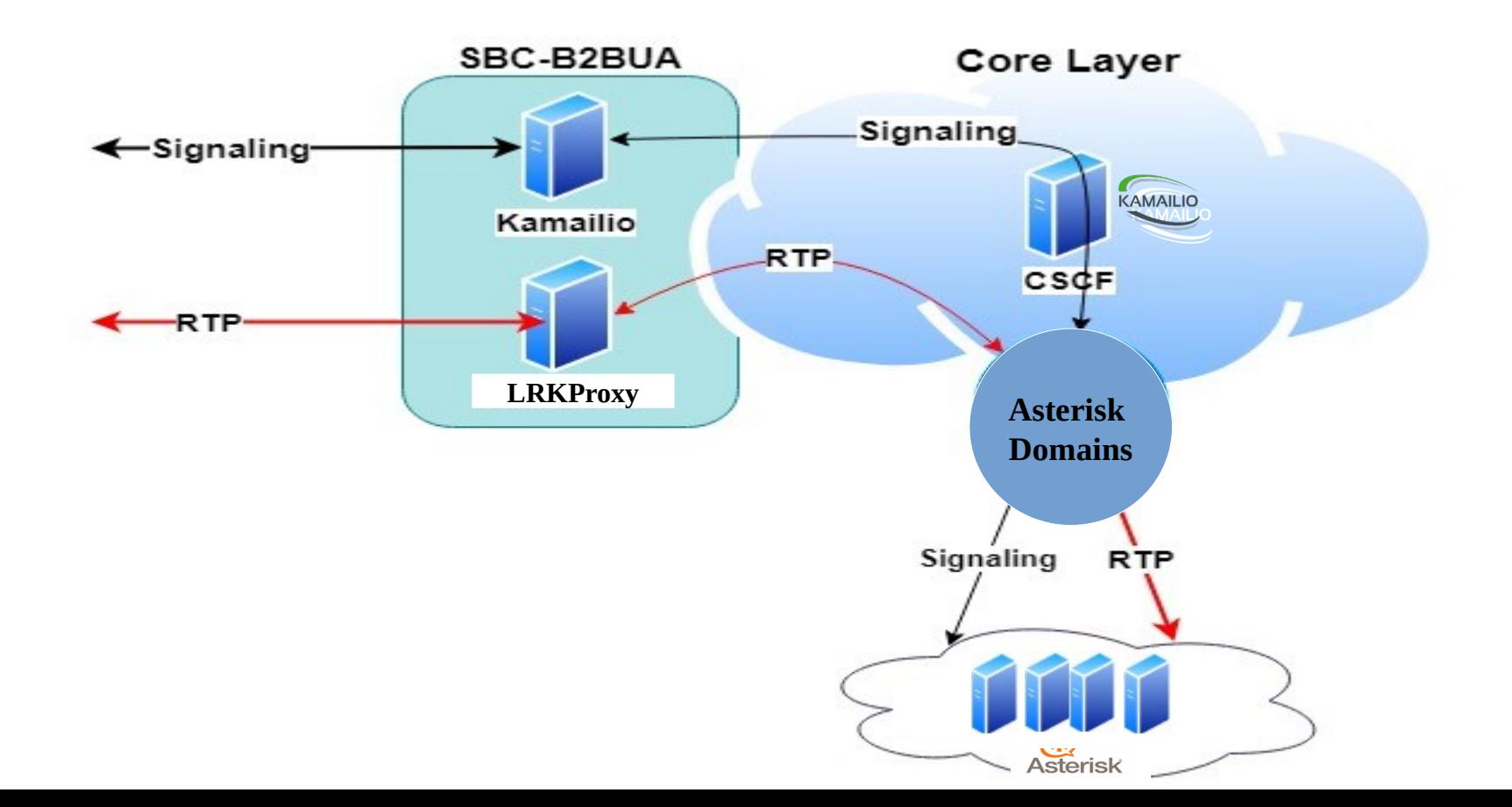

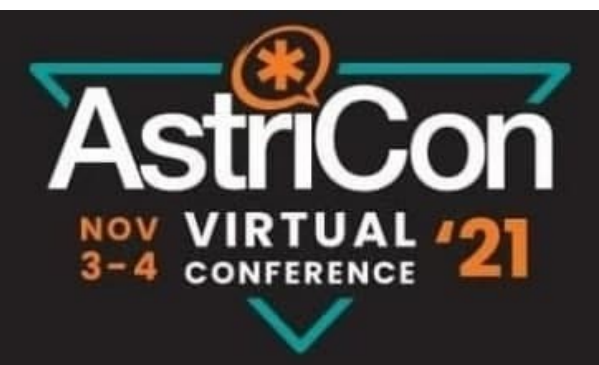

# System of Model

Q2?

- . How many calls does the SoM handle?
- . Which Parts of the SoM is responsible for it?

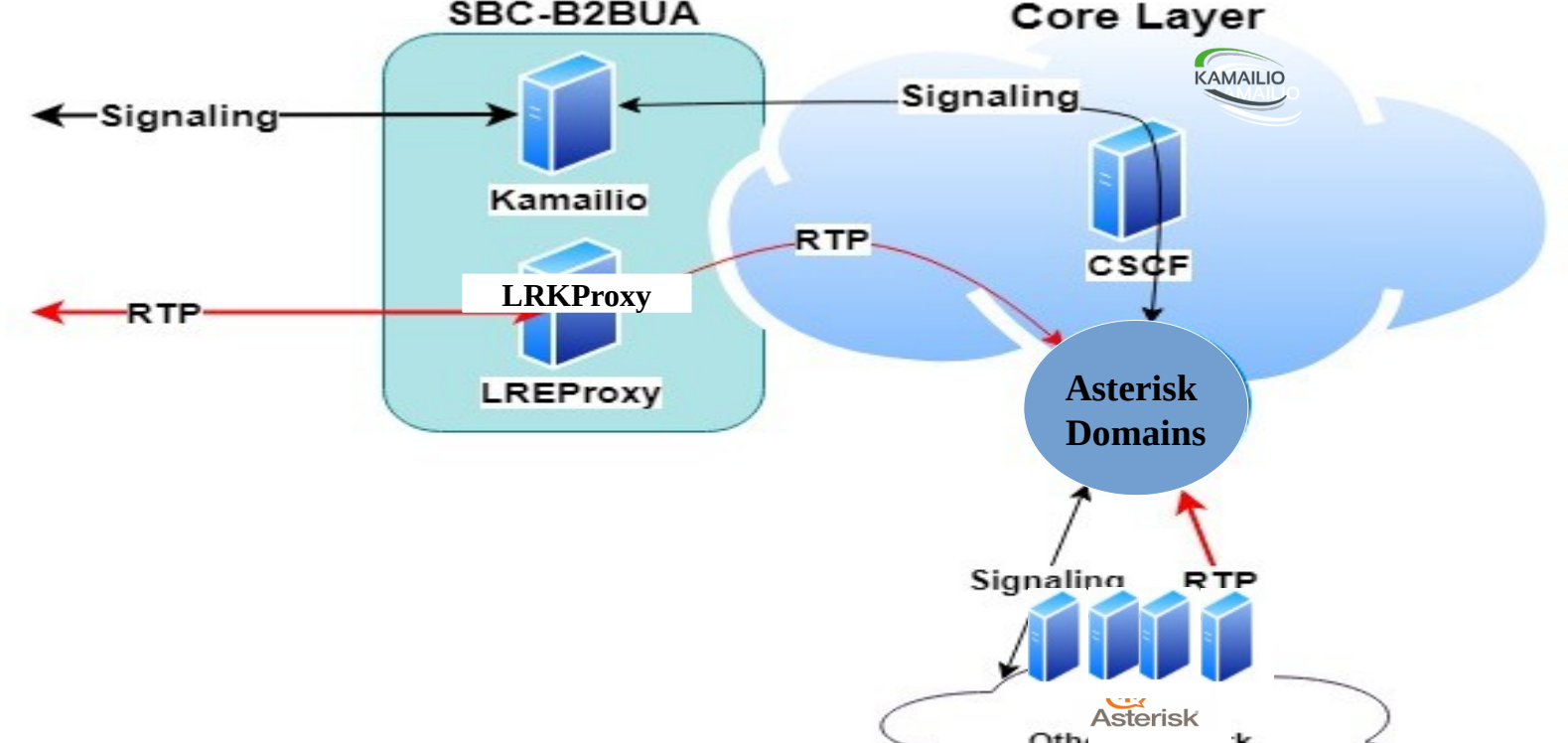

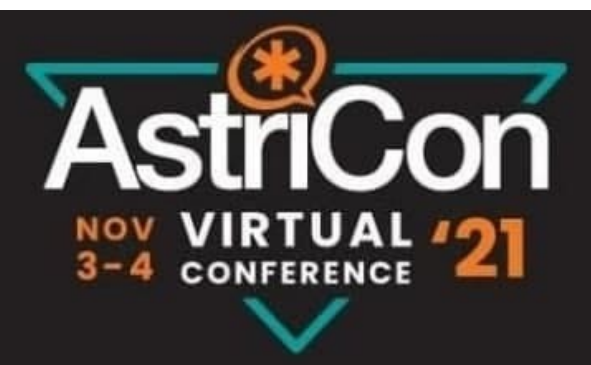

## Bottleneck Points

- . Signaling Flow
	- SBC(Kamailio) in Edge
	- Kamailio in CSCF
	- Asterisk Servers
- . RTP Flow
	- LRKProxy in Edge
	- Media servers in CSCF (rtpproxy, rtpengine, lrkproxy, …)

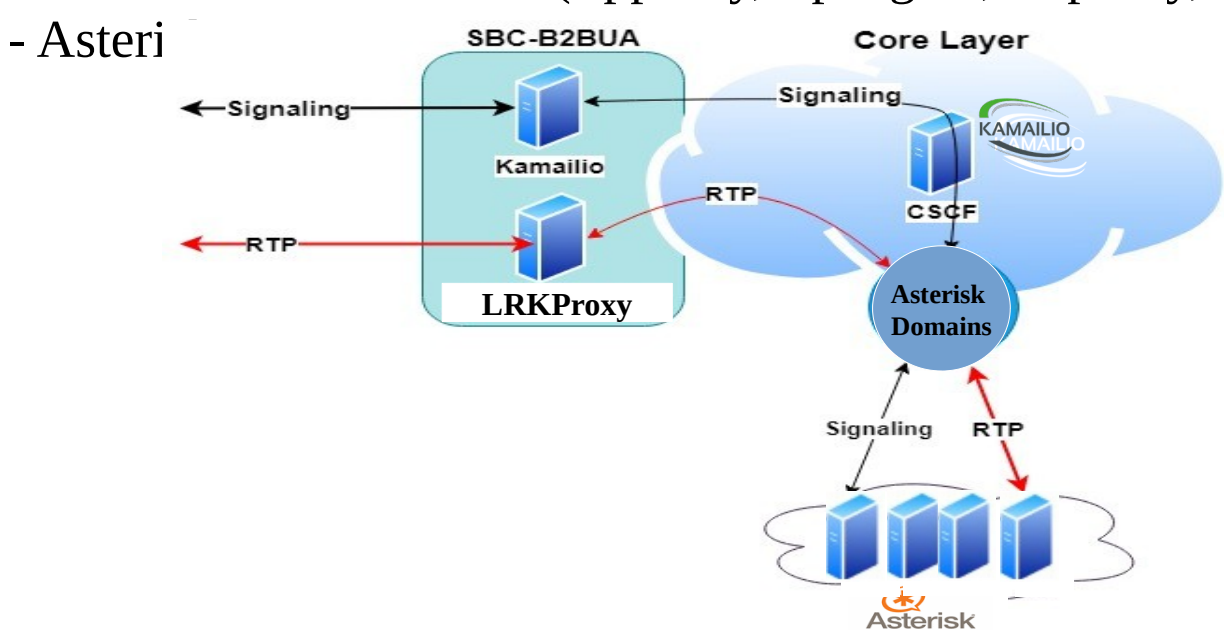

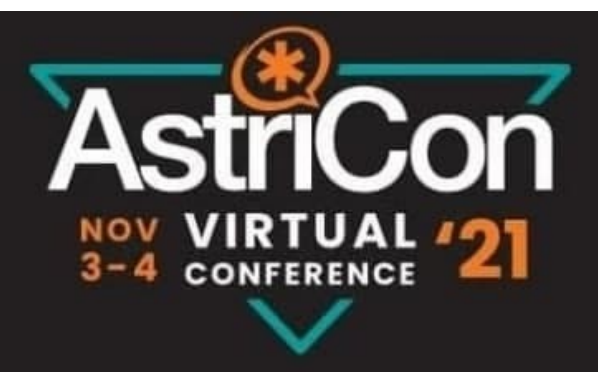

#### Resource Management

#### Q3?

. How many recources (LoM) does the SoM need for handling 20000 calls or more?

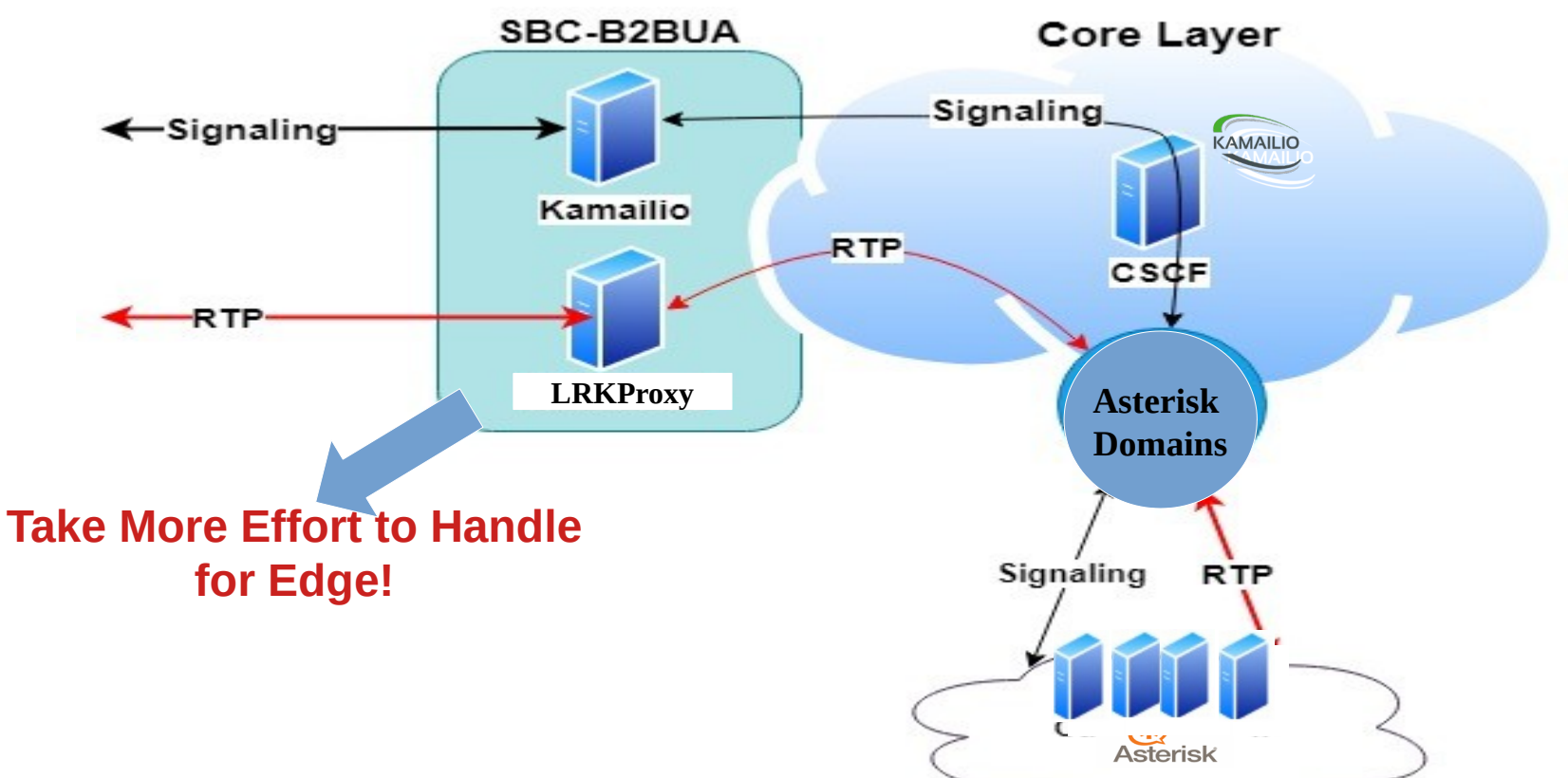

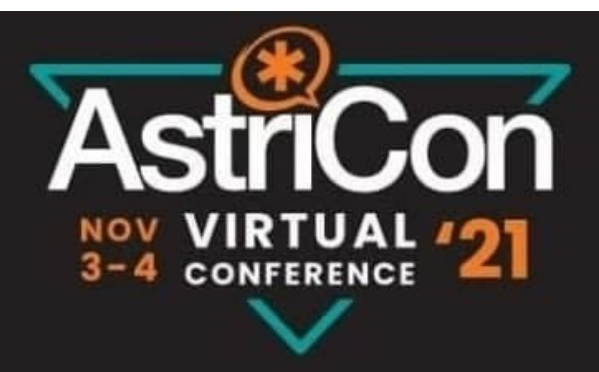

#### Resource Management

#### Q4?

. How many Asterisk does the SoM need for handling 20000 calls or more?

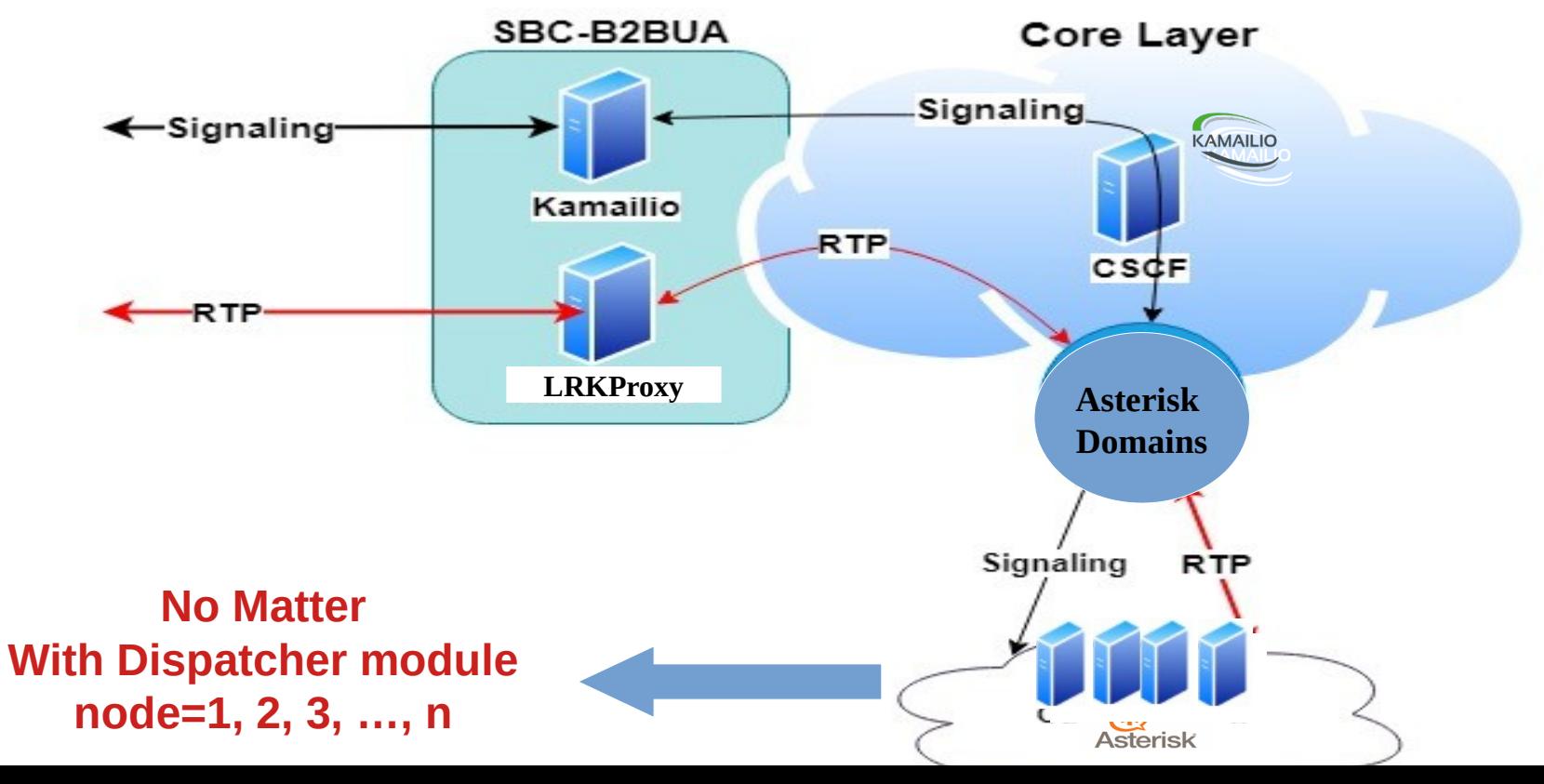

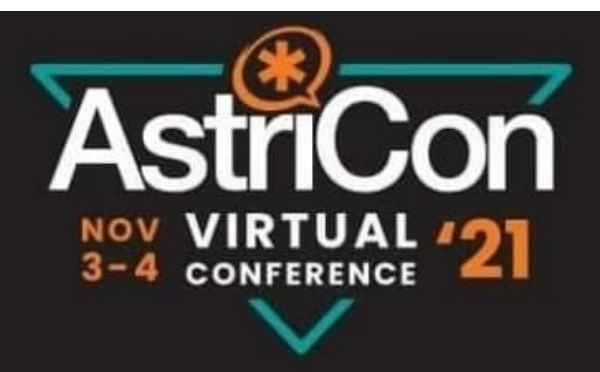

#### Resource Management

#### Q5?

. How many LRKProxy does the SoM need for handling 20000 calls or more?

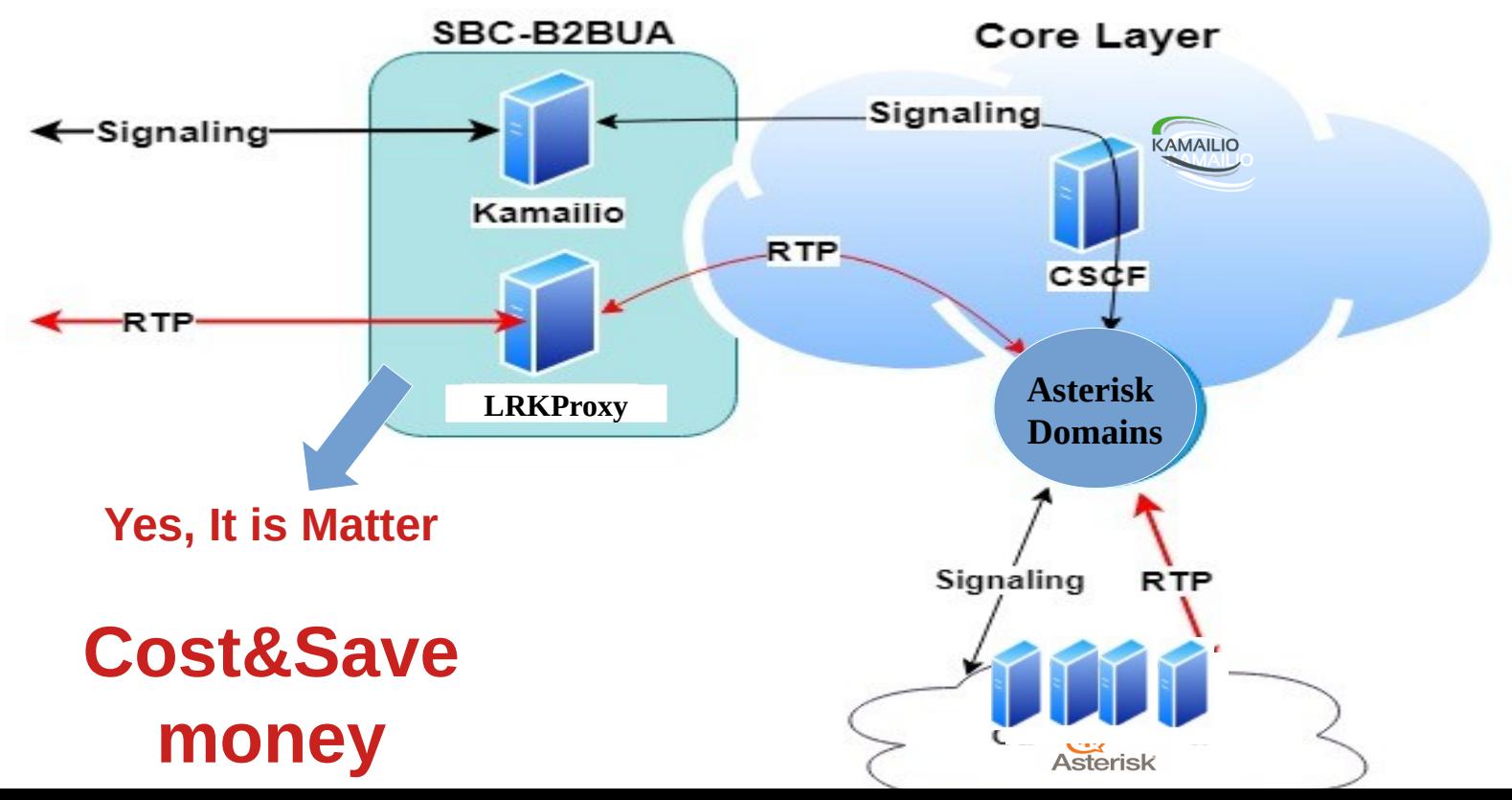

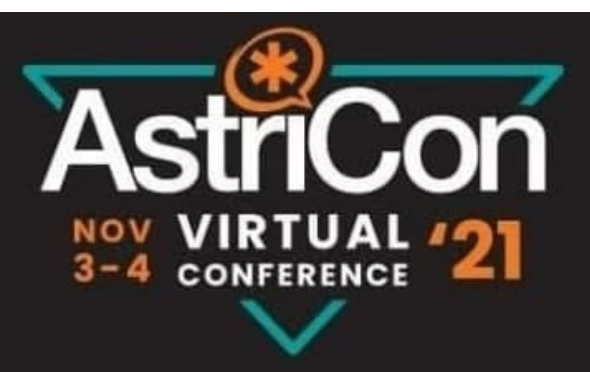

## LRKProxy Resource Management

. In practical experiment, we used Sipp tools and Abacus 5000 for making calls and generating RTP media.

. The 20000 concurrent relaying RTP sessions with LRKProxy in one server.

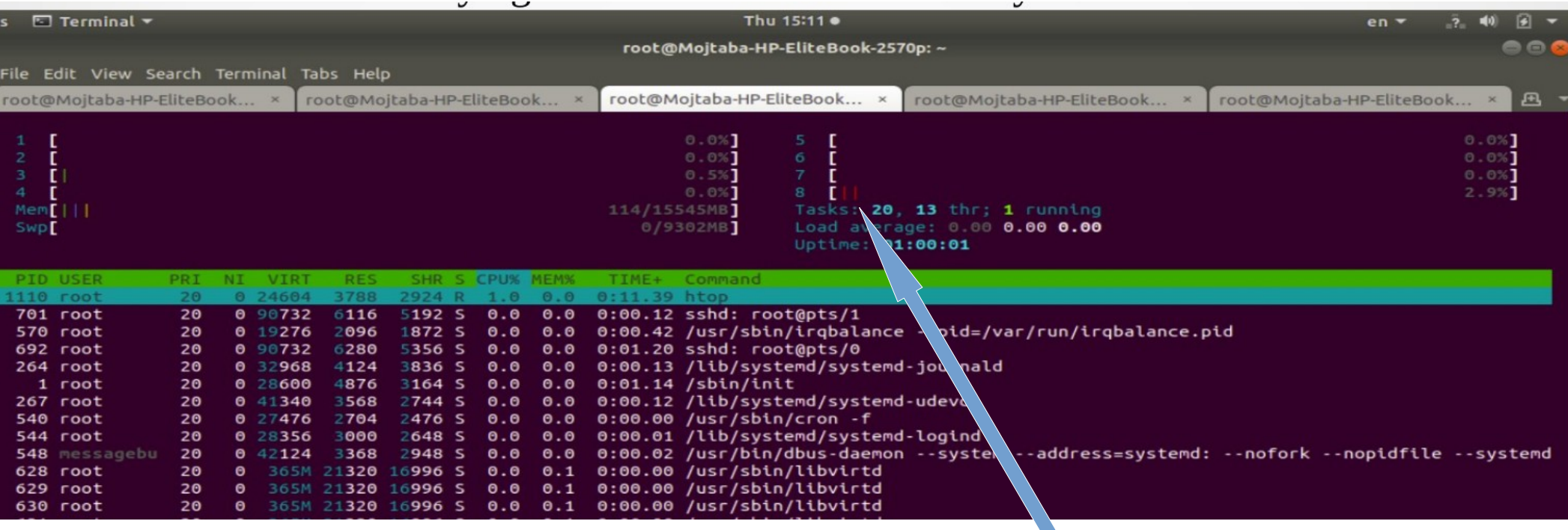

**Kernel processing** 

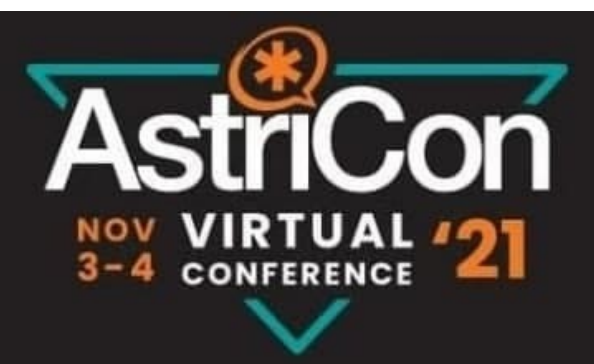

### RTP Flow in LRKProxy

#### **. LRKP\_Controlling Layer (LRKP\_CL)**

#### The first layer gets all information from SDP body during signaling and relay them to the LRKP-Transport Stateful Layer (LRKP-TSL) for hashing.

2021-09-20 15:20:48,431 [81408] DEBUG udp socket service line:53 Received Command S: 716 1 => b'716 1 S 192.168.43.205 194.62.43.227 192.168.43.227 93.115.147.156 16592 20012 20014 27D2-204F2700 021-09-20 15:20:48.437 [81408] DEBUG udp socket service line:87 Sent response to client: b'716 1 S 192.168.43.205 194.62.43.227 192.168.43.227 93.115.147.156 16592 20012 20014 8000 04F2700 OK 021-09-20 15:20:48,450 [81408] DEBUG udp socket service line:53 Received Command S: 699 1 => b'699 1 S 93.115.147.156 192.168.43.227 194.62.43.227 192.168.43.227 192.168.43.227 194.62.43.227 192.168.43.205 4000 20008 20010 104-206F4700 021-09-20 15:20:48.451 [81408] DEBUG udp socket service line:87 Sent response to client: b'699 1 S 93.115.147.156 192.168.43.227 194.62.43.227 192.168.43.227 192.168.43.227 194.62.43.227 192.168.43.205 4000 20008 20010 6F4700 OK 21-09-20 15:20:48,736 [1952] DEBUG unix\_socket\_client\_service line:172 Successfully sent data to kernel\_space: b'716\_1 S 192.168.43.205 194.62.43.227 192.168.43.227 93.115.147 EE027-61486786000327D2-204F2700 021-09-20 15:20:48,737 [1952] DEBUG unix\_socket\_client\_service line:172 Successfully sent data to kernel\_space: b'699\_1 S 93.115.147.156 192.168.43.227 194.62.43.227 192.168.43.227 192.168.43.205 4000 20008 20010 15658 3232-61486785000DB404-206F4700

Received Command S: 716\_1 => b'716\_1 S src\_ip: 192.168.43.205 dst\_ip: 194.62.43.227 snat\_ip: 192.168.43.227 dnat\_ip: 93.115.147.156 sport: 16592 dport: 20012 snat\_port: 20014 dnat\_port: 8000 Timeout: 60 Call-ID:361EE027-61486786000327D2-204F2700 '

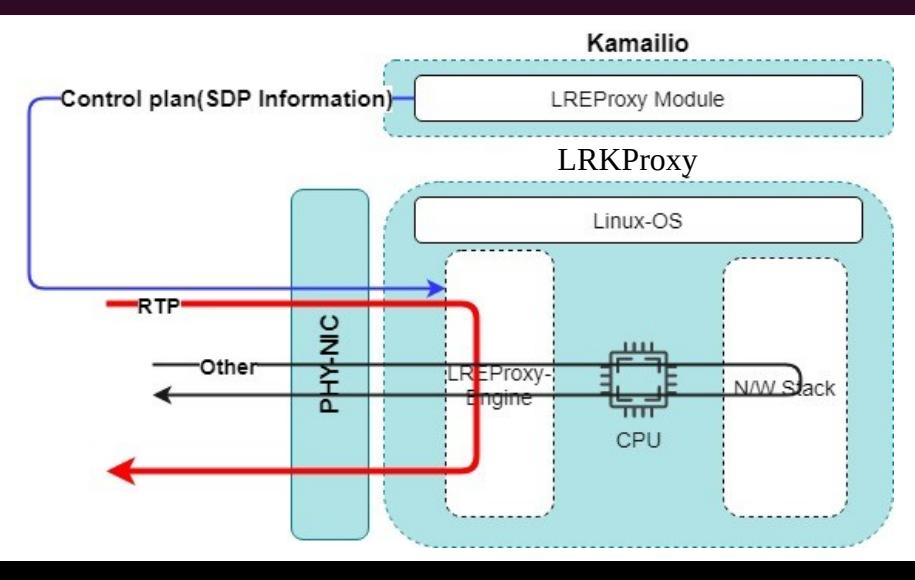

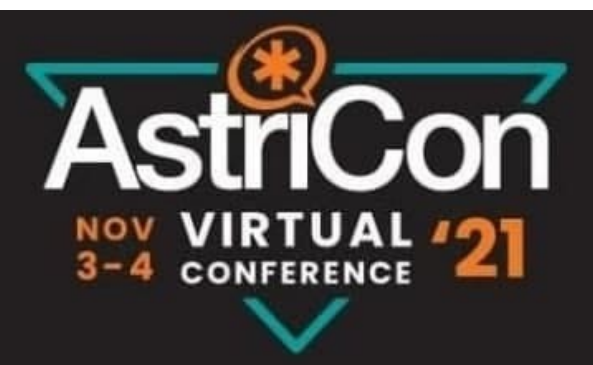

## RTP Flow in LRKProxy

#### **. LRKP\_Transport Stateful Layer (LRKP\_TSL)**

The second layer is a main decision point for RTP admission controller and received packets should be forwarded with power of **NF\_INET\_PREROUTING** in Netfilter hook.

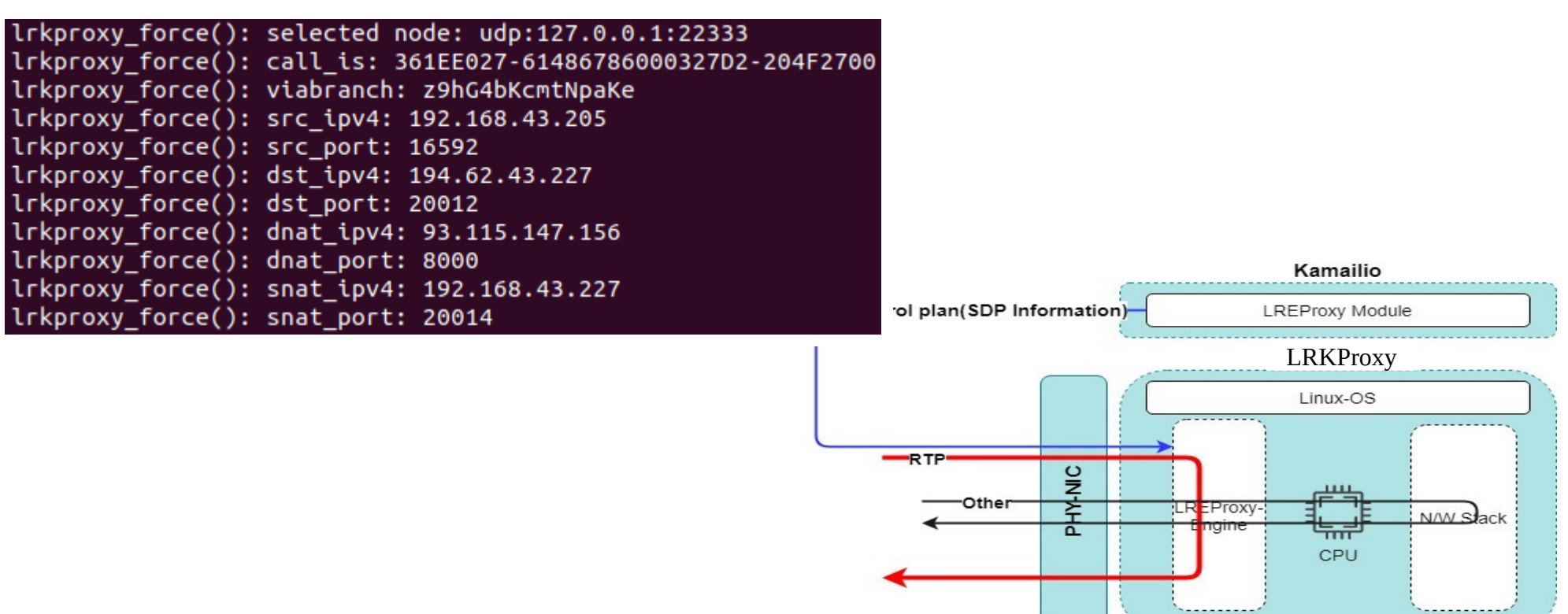

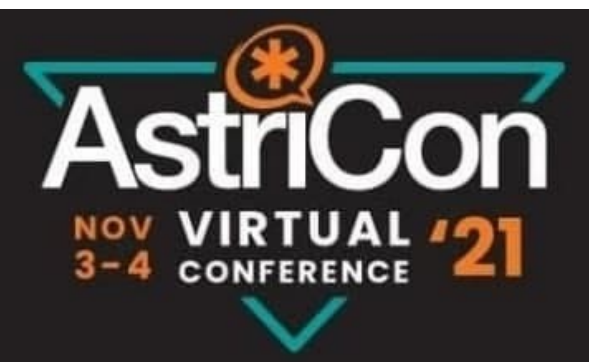

## LRKProxy Conf

#### **# ----------------- setting module-specific parameters --------------- #!ifdef WITH\_LRKPROXY**

loadmodule "lrkproxy.so" modparam("lrkproxy", "lrkproxy\_sock", "udp:127.0.0.1:22333") modparam("lrkproxy", "custom\_sdp\_ip\_avp", "\$avp(RR\_CUSTOM\_SDP\_IP\_AVP)") **#!endif**

#### **# ----------------- request\_route --------------- #!ifdef WITH\_LRKPROXY**

 if (is\_present\_hf("PRE\_SOURCE"))  $\text{Savp}(RR\_CUSTOM\_SDP\_IP\_AVP) = \text{S(hdr(PRE-SOURCE)});$ set\_lrkproxy\_set("0"); lrkproxy\_manage("ei"); // or lrkproxy\_manage("ie");

**#!endif**

#### **/etc/pylrkproxy/pylrkproxy.ini**

[kernel] start\_port : 20000 end\_port : 40000 current\_port : 20000 internal\_ip : 192.168.43.227

;It is under development external\_ip : 194.62.43.227

[UDP socket] socket  $\mu$ dp host = 0.0.0.0 socket\_udp\_port = 22333

[Cache] save\_call\_cache = False

[UNIX socket] forward to  $=$  /root/sock

[logger] log\_to\_file = True log\_to\_console = False

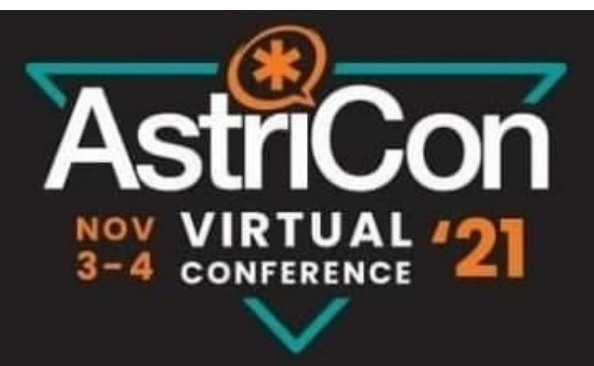

## Multiple LRKProxy Config

. The LRKP\_CL and LRKP-TSL could be run as independence functions on different machines.

. We could have one LRKP\_CL with multiple LRKP-TSL on different machines.

. It possibles to do not lose sessions when a LRKProxy engine crashes. (under development with etcd - https://github.com/etcd-io/etcd)

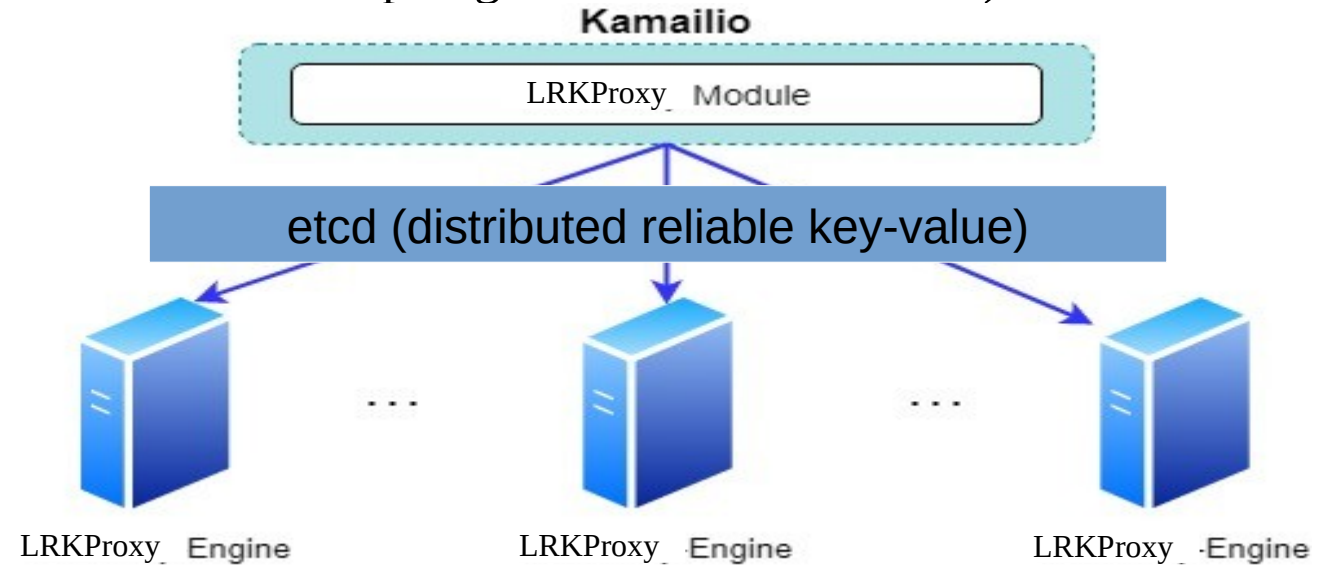

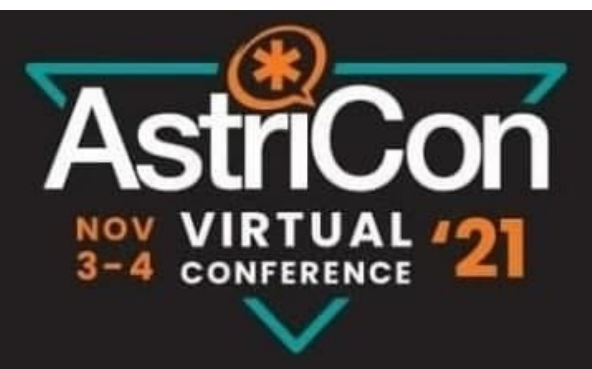

## LRKProxy: Pros & Cons

- . Changing SDP parameter will be done by Kamailio, not by LRKProxy engine.
- . Forwarding packet in NF\_INET\_PREROUTING hook.
- . NAT Travelsal for endpoint.
- . Set Custom SDP information by AVP
- . Suppport RTCP.

. Resource port allocation with the consept of Game-Theory(under development) for reusing port in RTP sessions.

. Enable forwarding in sysctl's conf file:

net.ipv4.ip\_forward=1

- . Does not support transcoding
- . Could make anchor for target RTP for Lawful interception (under development)

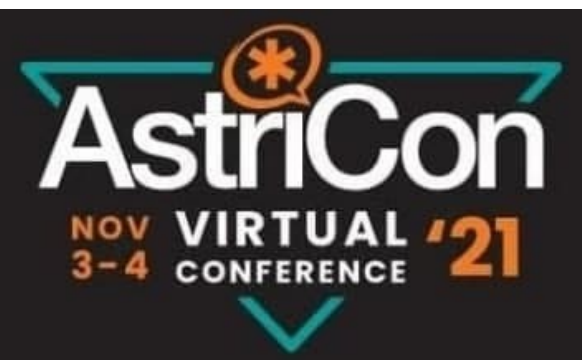

#### LRKProxy & IEEEExr

#### . https://ieeexplore.ieee.org/document/9303608

10th International Conference on Computer and Knowledge Engineering (ICCKE2020) October 29-30, 2020 - Ferdowsi University of Mashbad - Iran

#### Improve Performance of RTP Relaying Sessions in **IMS Transport Layer With LREProxy**

<sup>1st</sup> Mojtaba Esfandiari.S dept. of Computer Engineering. Ferdowsi University of Mashhad. **Lexus** dept. of R&D member of NasimTelecom knowledge-base co, Tehran, Iran Email: esfandiari@nasimtelecom.com

<sup>2nd</sup> Seyed Mojtaba Najafi dept. of Telecommunication Engineering, Islamic Azad University, Mashhad, Iran dept. of R&D member of NasimTelecom knowledge-base co, Tehran, Iran Email: najafi@nasimtelecom.com

<sup>3sd</sup> Morteza Iravani dept. of Computer Engineering. Ferdowsi University of Mashhad, Iran dept. of R&D member of NasimTelecom knowledge-base co, Tehran, Iran Email: iravani@nasimtelecom.com

<sup>4th</sup> Sajad sabri dept. of Computer engineering. Shafagh Institute, Tonekabon, **Iran** dept. of R&D member of NasimTelecom knowledge-base co, Tehran, Iran Email: sabri@nasimtelecom.com

Abstract-The IP Multimedia Subsystem is an architectural network for delivering IP multimedia services and data. The IMS network has built on three lavers which allows for the convergence of different access networks. Each layer in IMS is consisting of various elements and protocols that consequently process signaling or media flow to specific application service. While the Call Session Control Function (CSCF) is the main route decision of the IMS network, the most significant of resources are used by routing and delivering media flow in Transport data layer in IMS network. With raising of request for service in IMS, the usage of resource have been increased. The ingress and egress nodes in IMS network are critical points and could potentially being bottleneck because they have to transmit huge signaling and media packets from and to IMS network. In this paper, we focused on Transport data layer

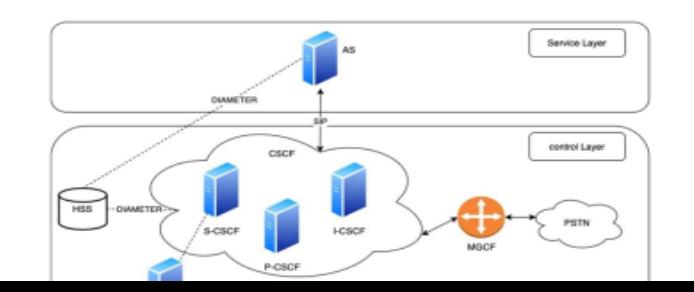

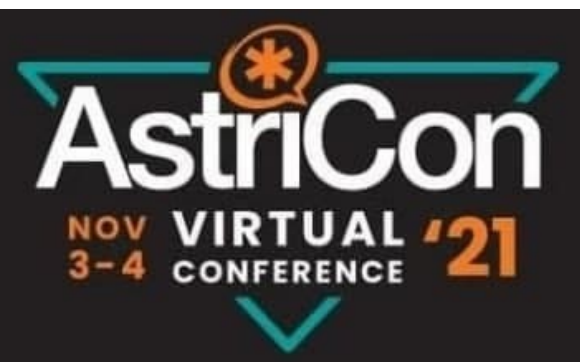

## Thank you

#### Mojtaba Esfandiari.S

#### Email:

esfandiari@nasimtelecom.com esfandiari.m84@gmail.com

> Twitter: @MespioS

dept. of R&D member of NasimTelecom https://nasimtelecom.com/en/